### **Regelwerk zu Reflections of Adeloth: Aufruhr im Wald**

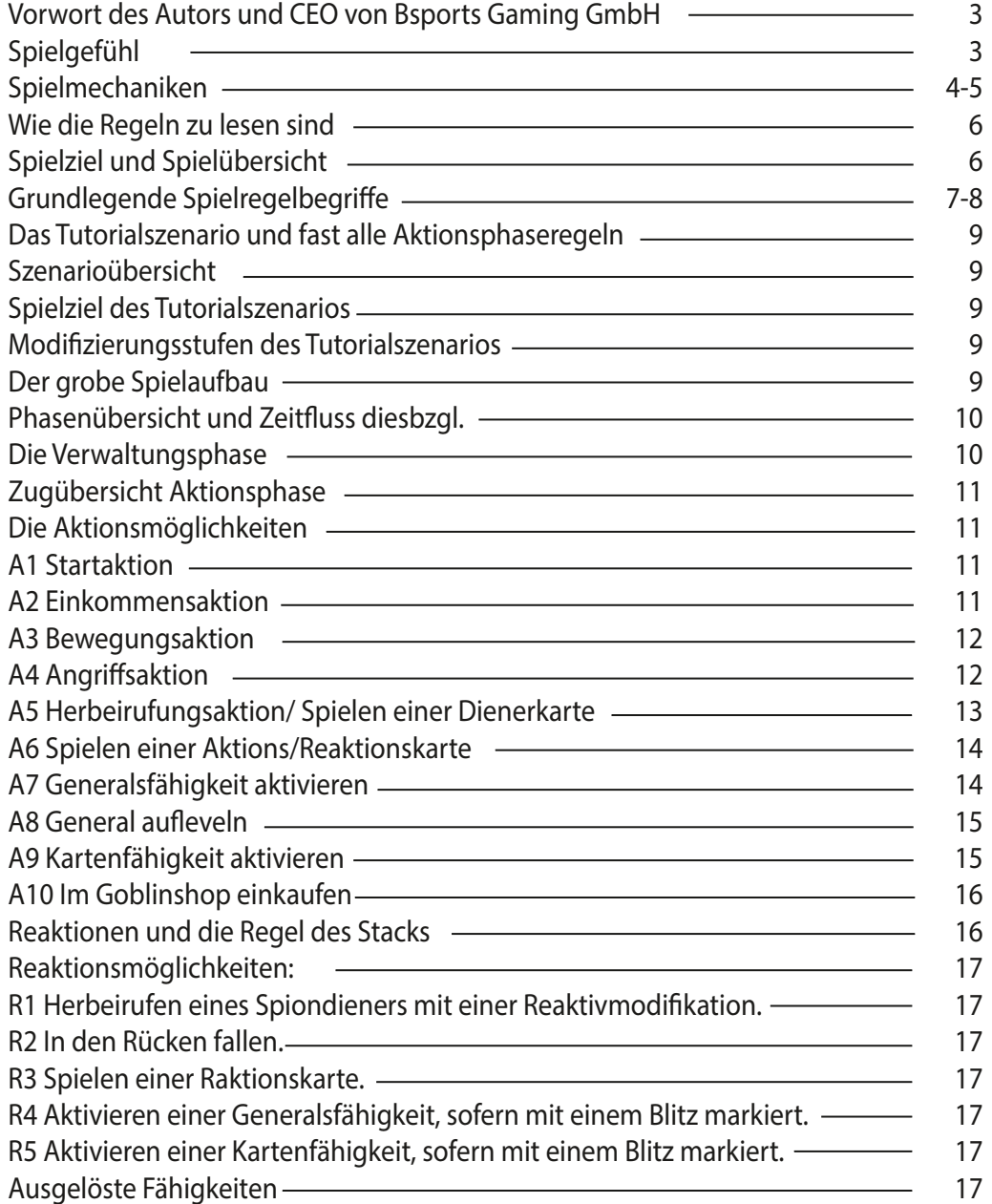

### **Regelwerk zu Reflections of Adeloth: Aufruhr im Wald**

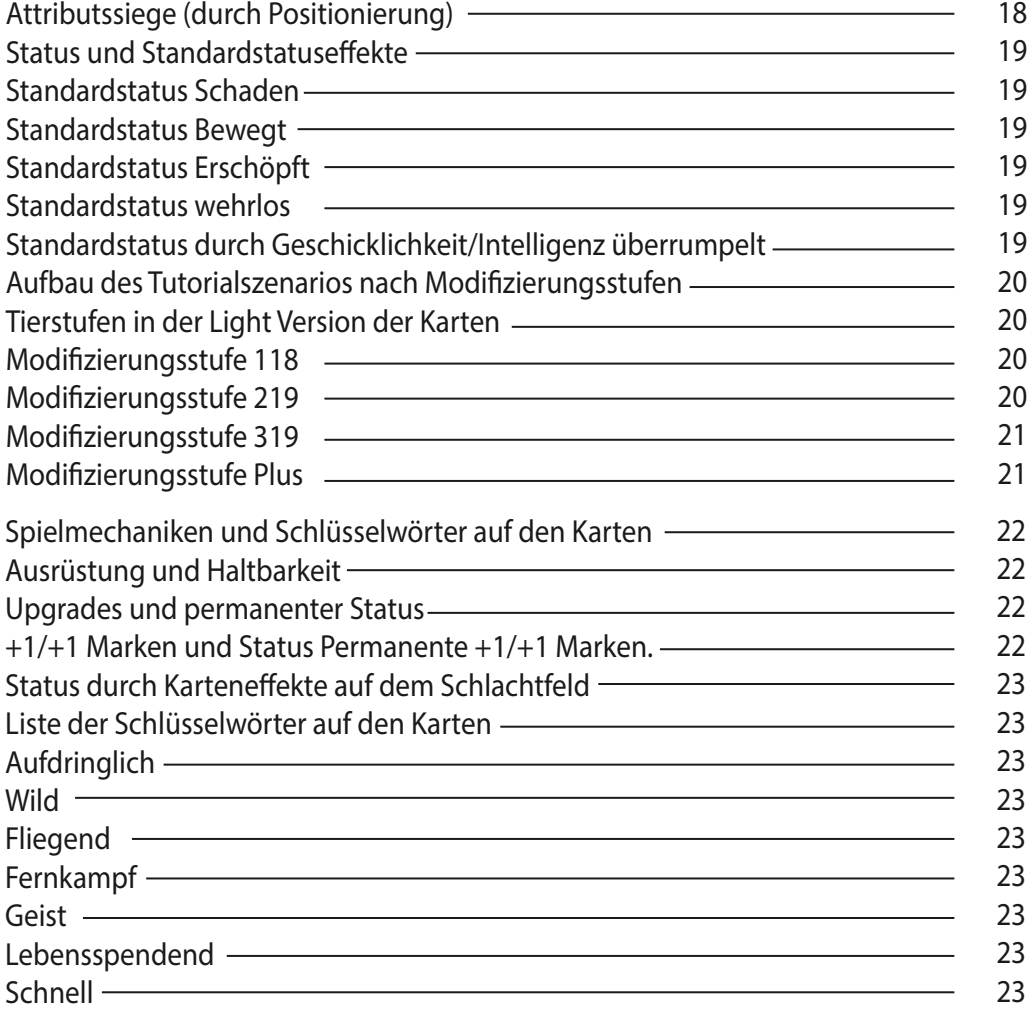

# **Vorwort**

des Autors und CEO von Bsports Gaming GmbH

Willkommen in der Anleitung des ersten Bsports Gaming Titels. Das Spiel lebt durch seine Spieler\*innen. Es ist uns ein Bestreben eine florierende Community zu unterhalten und für spielerische Herausforderung durch Events zu sorgen.

Ich hoffe, dass Sie auf Gleichgesinnte stoßen und sich, wie bei mir, dem Spieleautor, tiefe Freundschaften, die über das Spielen hinaus gehen, entwickeln können. Besondere Grüße an Paul, der mich über 200 km weit zur OP am Sprunggelenk nach Regensburg gefahren hat und seither in allen Lebenslagen unterstützt. Danke!

Ebenfalls besondere Grüße an alle treuen Freunde, die ich über den Fantasy-Spiele Würzburg e.V. kennenlernen durfte, den ich seinerzeit mit Paul und anderen Freunden mitgegründet habe.

Nutzen Sie den Zugang über den Discord Server, um sich mit anderen Spieler\*innen auszutauschen und zu vernetzen. Ich beantworte dort auch gerne Fragen. Melden Sie sich zum Newsletter an, um Zugang zum Discord zu erhalten. Dort finden Sie aktuellste Informationen zu Bsports Gaming. Denn Reflections of Adeloth: Riot In The Forests ist hoffentlich erst der Auftakt.

#### **Falls Ihnen eine aufgearbeitete Videoanleitung als Medium angenehmer ist, finden**  *Sie diese auf der Homepage verlinkt.*

Ich wünsche Ihnen eine angenehme Spielerfahrung und Mitspieler, an denen Sie wachsen können.

Michael Borsos

#### Spielgefühl

Reflections of Adeloth(RoA) ist für Spieler konzipiert, die sich mental herausfordernd spielerisch kreativ austoben wollen. In RoA sind Informationen zu möglichen Plays deines Mitspielers bekannt und du hast die Freiheit deine zukünftige Strategie kreativ beim Spielen zu gestalten. Möchtest du reaktiv spielen, oder gewinnst du durch Synergieeffekte? Versuche die Waagschale zu halten und behalte die asymmetrischen Startbedingungen im Auge. Wie viel Fahrt nimmt das Spiel auf, und sind deswegen Siegpunkte oder Leben deines Generals entscheidend? Versuche im Stellungsspiel der Charaktere die Strategie deines Mitspielers auszumachen. Zufall spielt selten eine Rolle dabei ob dich Sieg oder Niederlage erwartet. Sicher ist nur, dass sich kein Spiel anfühlt, wie das andere, bei dem Reiz der gebotenen Spielmöglichkeiten.

# **SPIELMECHANIKEN**

Spielmechaniken

PWOA ist ein 1vs1 Cardbattler , das Deckbuilder und Deckbuilding Mechaniken beinhaltet. Durch die Darstellung als Tabletop Spiel, ist der Ort der Platzierung von Karteneffekten wichtig. 4

Eine Spielkarte hat eine höhere Informationsdichte als in gebräuchlichen Kartenspielen. Das ist zum einen nötig um Spielmechaniken, wie sie in RoA existieren möglich zu machen weitergehend eine im Genre der Deckbuilder noch nie dagewesene Spieltiefe. und schafft

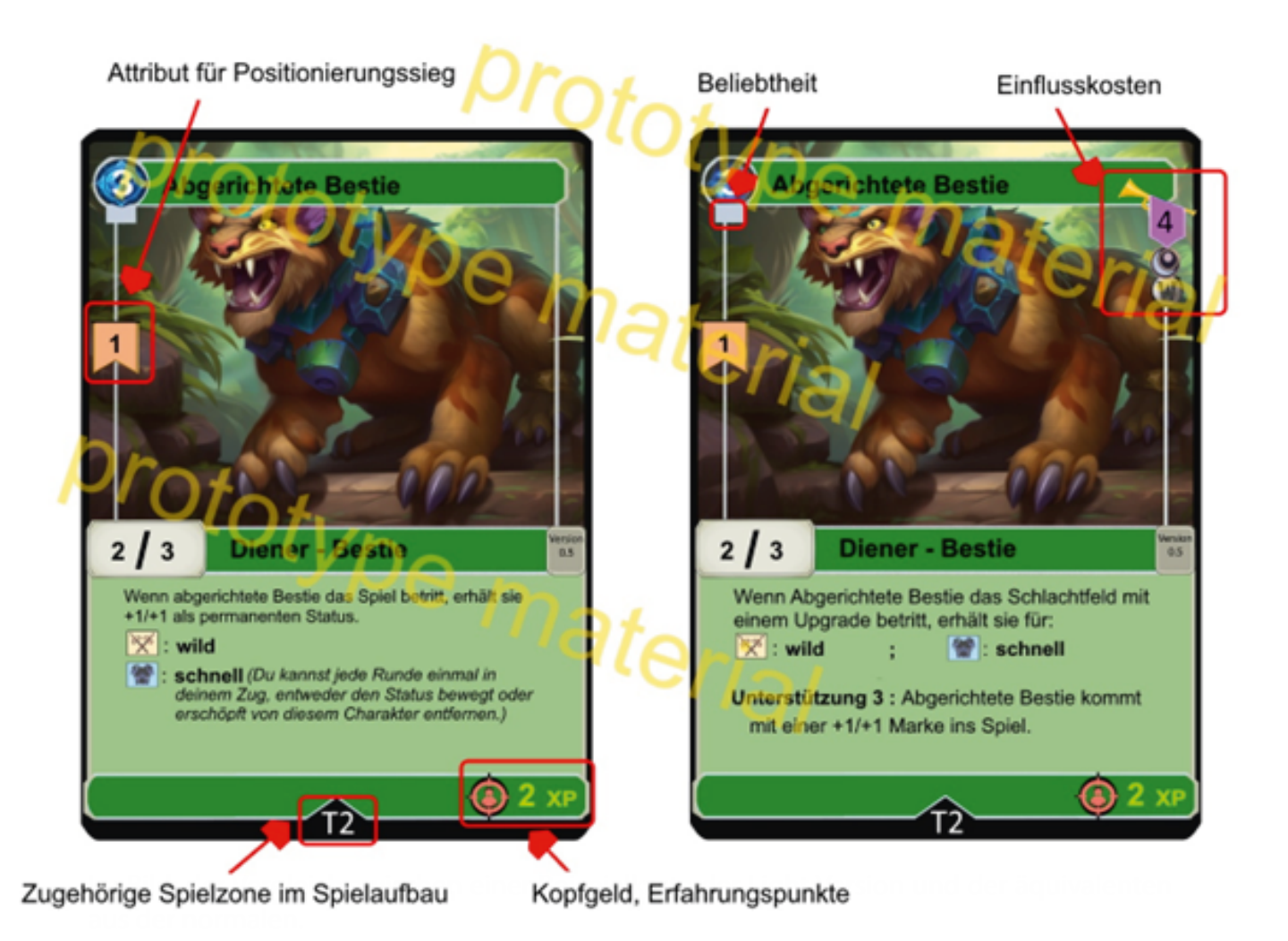

' Spielmechanik in der Werte von Karten mit denen von anderen Spielern vergliechen werden um den Spielausgang zu terminieren.

- $^{\rm 2}$  Deckbuilder bezeichnet eine Spielmechanik, bei der im Vorfeld aus einer Menge an Karten ein Deck gebaut wird. Dadurch entsteht eine
- Asymmetrische Spielsituation, die häufig zu komplexen Schere/Stein/Papier Systemen führt, bei denen häufig gewisse Decks besser gegen andere abschneiden.
- $^{\text{3}}$  Deckbuilding bezeichnet das Erweitern des Kartenspieldecks während des Spiels über einen Auswahlmechanismus. Die Strategieausrichtung lässt sich zum Teil dynamisch entsprechend der Spielsituation anpassen.
- Spieltypus bei dem aus spielmechanischer Sicht, Positionierung von beweglichen Spielelementen auf einem Spielfeld wichtig sind. 4

# **SPIELMECHANIKEN**

Ιm Bild: Weiterer Kartenaufbau, der aus anderen Kartenspielen bekannt sein könnte.

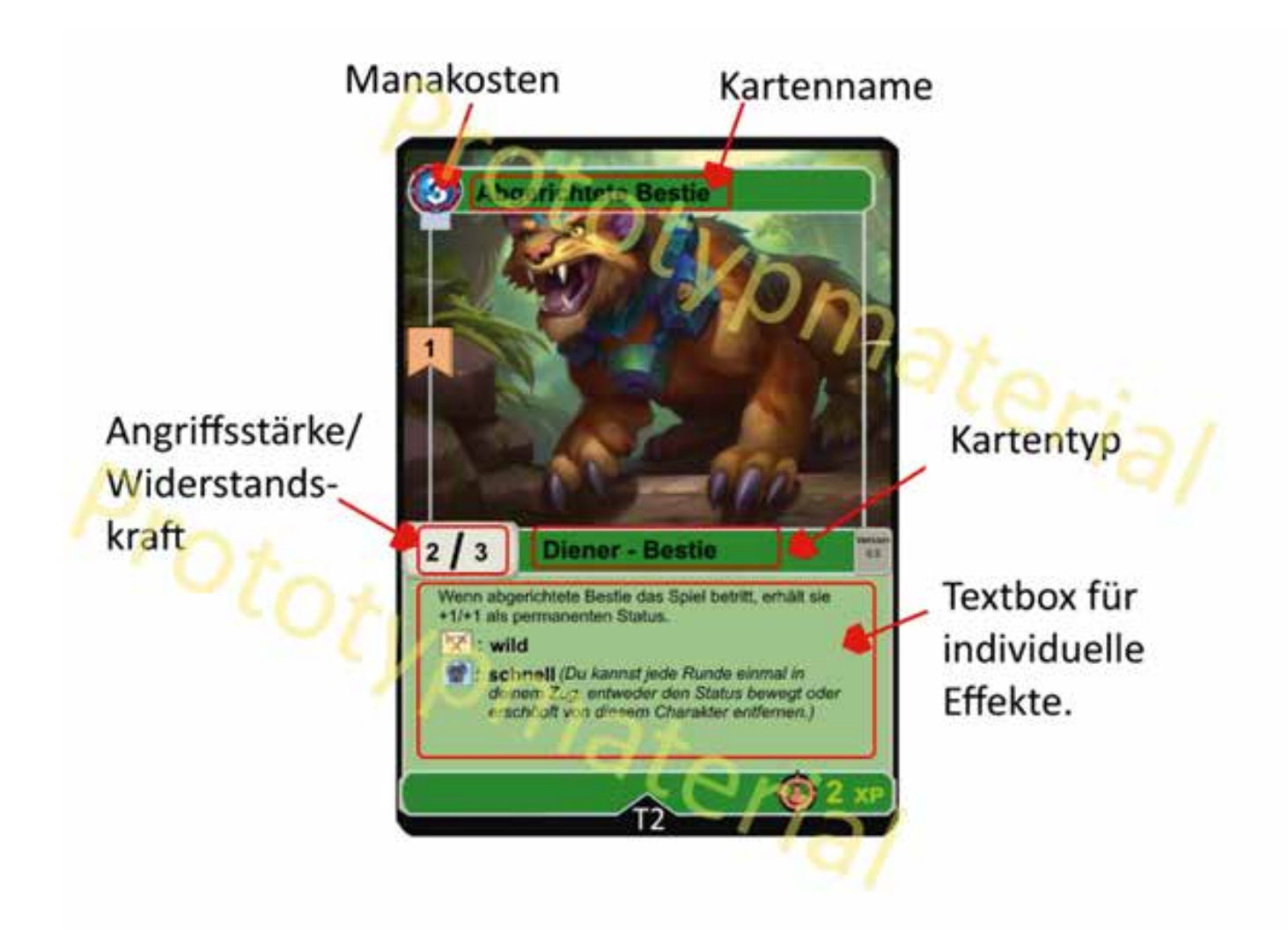

# **Wie die Regeln zu lesen sind**

In dieser Anleitung wird Sprache aus der Gaming Szene verwendet. Solche Begriffe sind über Fußnoten in verständlicher Sprache erläutert.

Regelbegriffe des Spiels sind gesondert markiert.

Begriffe des Spielvariantenverständnisses sind gesondert **markiert**. Diese verändern den Spielaufbau. Die Spielregeln bleiben gleich, es sei denn sogenannte **Regelkarten** zum Spielaufbau verändern diese.

Begriffe die eine physische Spielmaterialkomponente darstellen sind gesondert **markiert.** Die Zuordnung lässt sich über die Spielübersicht feststellen.

Im Spiel und im Folgenden in den Regeln wird auf Gendern in der Sprache verzichtet, zwecks geringerer Buchstabenmenge und Platzmangel auf Karten. Es wird darauf hingewiesen, dass es sich bei Namensbezeichnungen von Charakteren im Spiel um Berufsbezeichnungen handelt und das Geschlecht offengelassen wurde. Illustrationen sind nicht Charakterbindend, sondern entsprechen einer künstlerischen Interpretation unserer Illustrierenden. Wir hoffen ein immersives Spielerlebnis für jeden zu bieten. Es steht Ihnen frei eine beliebige Spielfigur für die Generalsfigur zu verwenden, die maßgeblich die Geschicke im Spiel lenkt.

Das Regelwerk ist von der Formatierung her noch in Bearbeitung. Es fehlen Grafiken, die das Spielmaterial zeigen und anhand dessen dem Leser zusätzliches Verständnis geben. Erwähnte, aber nicht vorhandene Inhalte sind rot markiert.

Die Markierungen auf Begriffen weichen nach ausreichender Erklärung einer subtileren Markierung um nicht den Fließtext zu überladen.

Im Index ist auf die Stelle der Markierungen verwiesen.

# **Spielziel und Spielübersicht**

(Spielfeldübersicht und Spielmaterial)

(Spielfeldübersicht)

Das Spielziel ist die **Lebenspunkte** des **Generals** vom Mitspieler vollständig abzuziehen oder nach Endbedingung die meisten Siegpunkte zu besitzen. In unterschiedlichen **Szenarien**, bestehend aus **Spielfeld** und **Regelkarten** können Siegbedingungen weiter variieren. Das Tutorial ist ein derartiges Szenario, welches den Einstieg ins Spiel erleichtern soll.

Die Spieler sind abwechselnd am **Zug**. Ein **Zug** besteht aus **Aktionsphase** und **Verwaltungsphase**. In der **Aktionsphase** passiert das Kernspiel, in der **Verwaltungsphase** wird in die Zukunft investiert und dem Deck werden Karten hinzugefügt, oder anderweitig Ressourcen verwaltet.

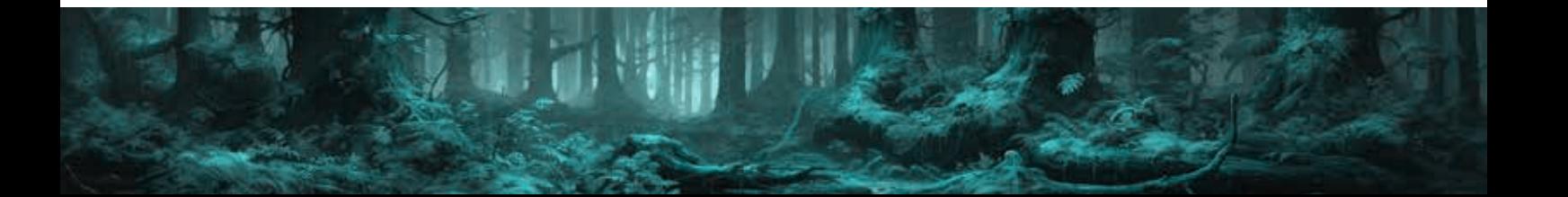

# **Grundlegende Spielregelbegriffe**

**The Committee Committee Committee** 

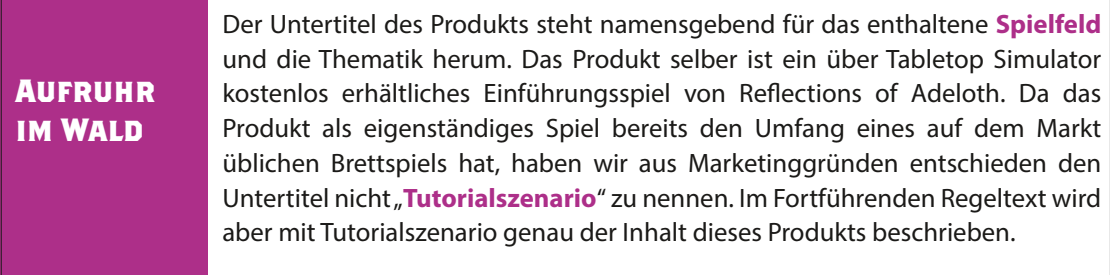

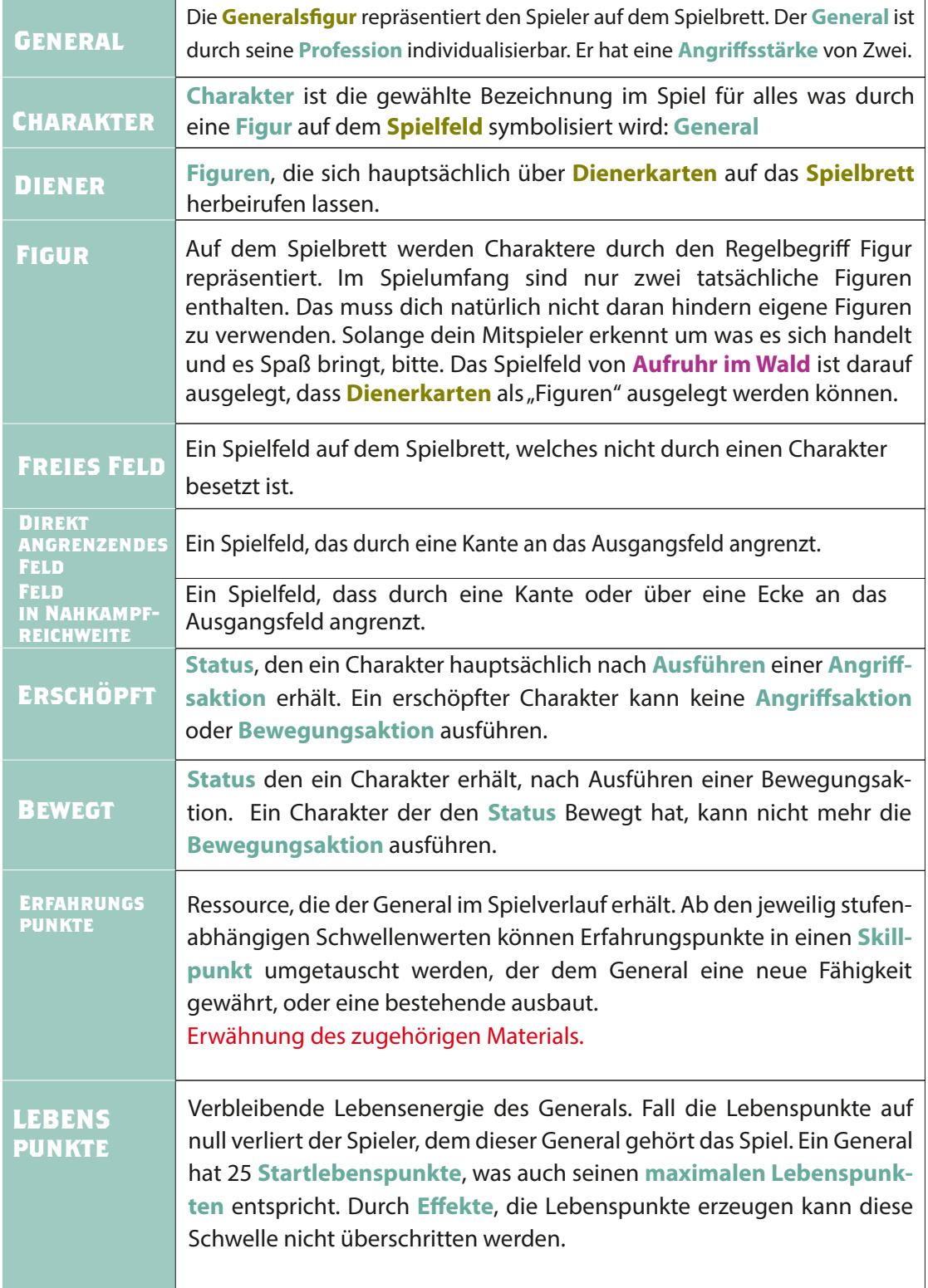

# **Grundlegende Spielregelbegriffe**

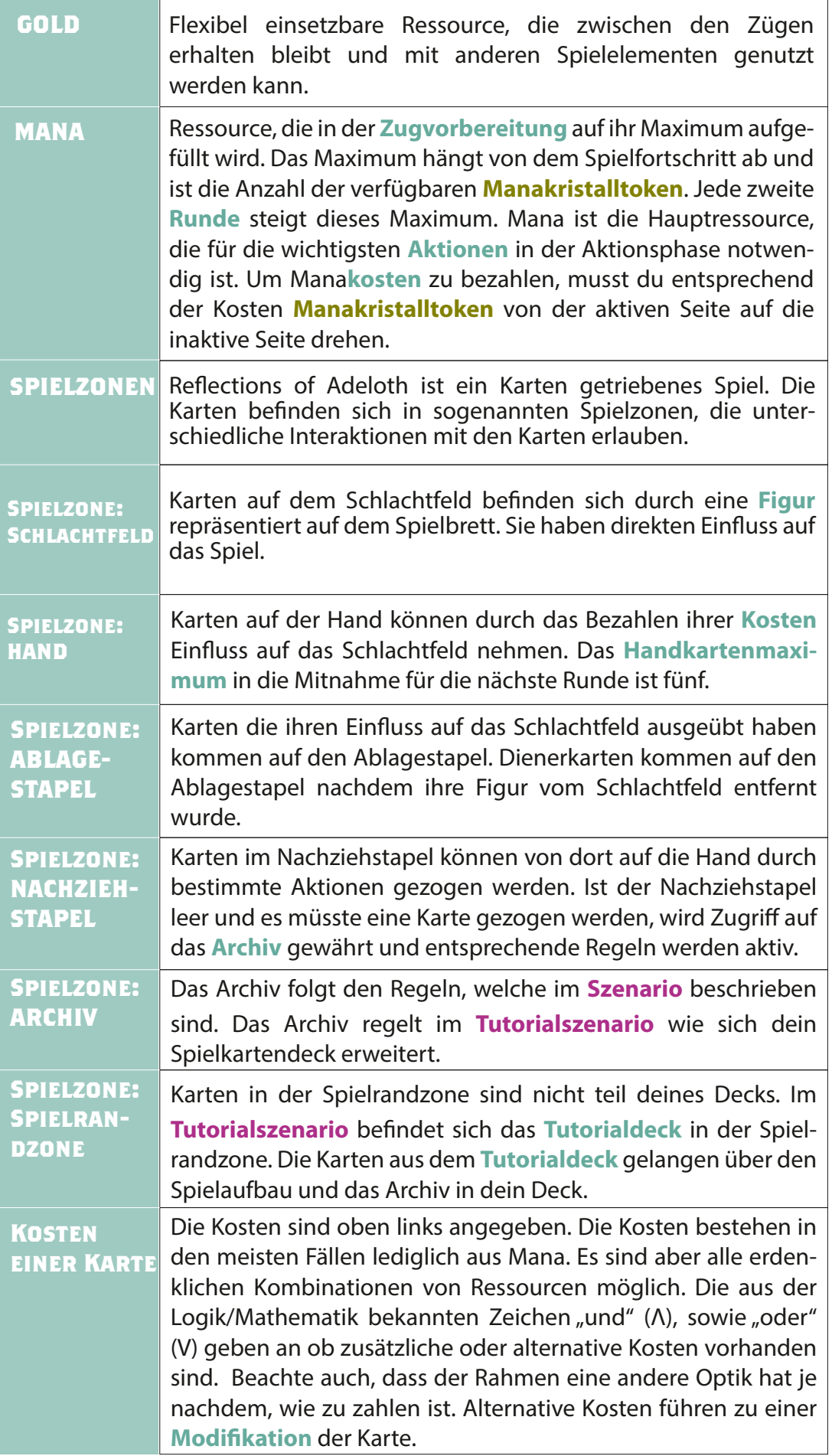

## **Das Tutorialszenario und fast alle Aktionsphaseregeln**

### **Szenarioübersicht**

Im **Tutorialszenario** werden Karten nur nach und nach eingeführt, sodass sich die Spieler auf das Lernen und Spiel der Aktionsphase konzentrieren können. Im **Tutorialszenario** wird zudem eine spezielle vereinfachte Version der Standardkarten verwendet. Diese sind zugänglicher und auf das **Tutorialszenario** zugeschnitten.

#### Spielziel des **Tutorialszenarios**

Das Tutorial endet sofort nach **Ausführen** eines **Effekts**, der dazu führt, dass ein **General** seine **Lebenspunkte** verloren hat, oder ein **General** durch im Spiel generierte **Erfahrungspunkte Stufe** 6 erreicht. Im seltenen Fall, dass beide **Generäle** durch das **Ausführen** einer **Angriffsaktion** ihre **Lebenspunkte** verlieren, gibt es ein Unentschieden.

Das Tutorial ist in der Erstpartie in drei **Modifizierungsstufen** spielbar, die jeweils die Regelkomplexität widerspiegeln. Zudem gibt es eine **Modifizierungsstufe Plus**, welche für wiederholtes Spielen im Tutorialszenario ausgelegt ist.

**Modifizierungsstufe 1**: Beinhaltet nicht die **Attributssiegregeln**, die eurem Stellungsspiel Würze verleiht, sondern fokusiert sich auf grundlegendes Spiel. Empfohlen für Einsteiger in das Genre.

**Modifizierungsstufe 2**: Beinhaltet alle Tutorialregeln, aber eine eingeschränkte Kartenauswahl um den Spielfluss bei Unkenntnis der Karten zu beschleunigen. Empfohlen für Kenner des Genres

**Modifizierungsstufe 3**: Beinhaltet alle Tutorialregeln und gibt euch Interaktion bei der Kartenauswahl mit dem anderen Spieler. Empfohlen für Kenner des Genres, die sich für die Erstpartie mehr Zeit nehmen können.

**Modifizierungsstufe Plus**: Größte Freiheit der Kartenauswahl innerhalb des Tutorialszenarios. Empfohlen falls beide Spieler im Rahmen des Tutorialszenarios regelfest sind und beide Spieler Kenntnis über die enthaltenen Karten haben.

#### **Der grobe Spielaufbau:**

Wählt als Spielbesitzer die Generalsfigur, die euch optisch am meisten anspricht und legt für euren Mitspieler die zweite Wahl bereit. Platziere deine Generalsfigur auf das Feld Position Spieler 1 und die andere auf Position Spieler 2. Lege entsprechend der Figuren die zugehörigen **Professionstableaus** auf der entsprechenden Spielerseite aus. Lege auf die Felder unten jeweils für jeden Spieler fünf Ressourcen**cubes** als **Skillpunktcubes** aus.

 Jeder Spieler erhält zwei Manakristalltoken und ein **Manaverwaltungstoken**. Lege für Spieler 1 die **Manakristalltoken** mit der aktiven Seite sichtbar aus, für Spieler 2 mit der benutzten Seite. Lege für beide Spieler den **Manaverwaltungstoken**, mit aktiver Seite sichtbar, aus.

Nimm das **vorsortierte Tutorialdeck** aus der Schachtel und lege es als Stapel erreichbar neben das Spielfeld. Decke die obersten 12 Karten (T 1) auf benutze sie um die Regeln zu erklären und lass deinen Mitspieler sich für eine Farbe entscheiden. Gib ihm alle sechs Karten der entsprechenden Farbe und nimm die anderen. Jeder Spieler mischt seine Karten verdeckt, legt sie als **Nachziehstapel**  auf dem **Nachziehstapelort** bereit und zieht vier Karten.

# **Phasenübersicht und Zeitfluss diesbzgl.**

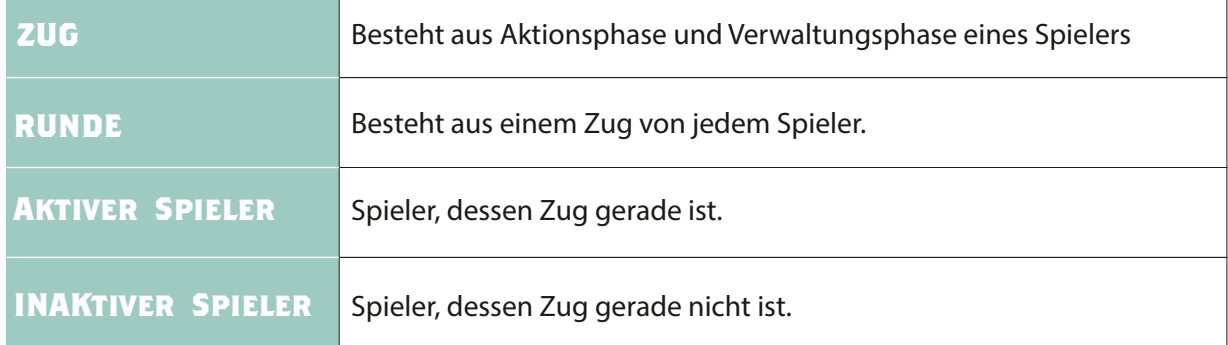

Bild editieren: Zug Startspieler, Zug Spieler 2, Zeitpfeil

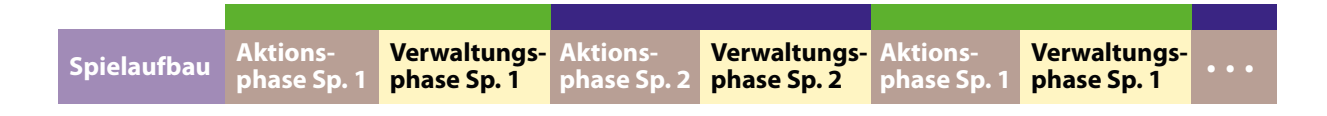

#### **Die Verwaltungsphase**

besteht aus

Verwaltungsoptionen: In der Verwaltungsphase des aktiven Spielers kann dieser beliebig viele Verwaltungsoptionen durchführen. Im Verlauf des Tutorialszenarios steht nur der Kauf von Upgrades zur Verfügung.

**Zugvorbereitung**: Der andere Spieler nutzt die Verwaltungsphase um sich auf seinen Zug vorzubereiten und verwaltet seine Ressourcen.

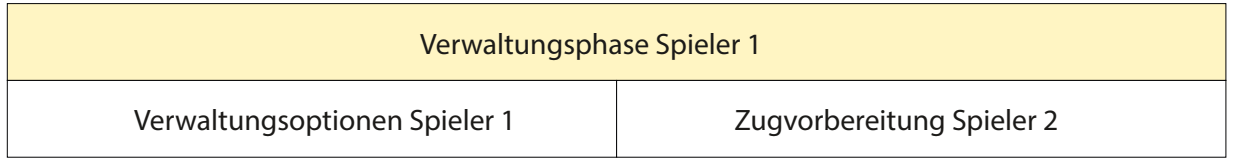

Jede zweite Runde bekommt ihr einen zusätzlichen **Manakristalltoken**. Das **Manaverwaltungstoken** existiert um dich daran zu erinnern. Drehe es in der Zugvorbereitung auf jeden Fall um. Zeigt es vor der Drehung das Manakristalltokensymbol, nimm dir eines. Sonst lass es.

Drehe dann alle deine inaktiven Manakristalltoken und das **Kartenflusstoken**, falls vorhanden, auf die aktive Seite.

Verwalte eventuell vorhandene **Statuseffekte.**

Verwalte den **Cooldown** deiner Generalsfähigkeiten.

Die **Aktionsphase** besteht aus einer Reihe von **Aktionen**. Die erste Aktion muss immer die Startaktion sein. Die Aktionsphase endet mit der Einkommensaktion, die ebenfalls verpflichtend ist. In PWOA haben Mitspieler des Weiteren die Möglichkeit über Reaktionen Einfluss auf das Ausführen **von Aktionen** des aktiven Spielers zu nehmen. Reaktionen bedienen sich der aus bekannten Trading Card Games bekannten "Regel des Stacks" (wird später ausführlicher erklärt)

Jede Aktion ist aufgeteilt in das **Auswählen** und das **Ausführen**. Das Auswählen legt zugehörige **Effekte** auf den **Effektstapel** (Stack). Nachdem sich alle Spieler darauf geeinigt haben keinen **Effekt**  zum Stapel hinzuzufügen, werden die **Effekte** des **Effektstapels** werden von oben nach unten ausgeführt. Das Ausführen ist der Zeitpunkt, zu dem der ausgewählte **Effekt** in Kraft tritt.

**Effekte** sind was eigentlich in der Aktionsphase im Spiel passiert. Alle anderen Regelbegriffe beschreiben nur wer was, wann und wie, darf. **Effekte** müssen immer komplett und in der in den Regeln beschriebenen Reihenfolge passieren. Effekte werden dem Effektstapel hinzugefügt durch Aktionen, **Reaktionen** und **Ausgelöste Fähigkeiten**.

## **A1 Startaktion Die Aktionsmöglichkeiten**

Die Startaktion wird im Zug genau einmal, verpflichtend, zu Beginn der Aktionsphase vom neuen aktiven Spieler ausgewählt. Wenn die Aktion ausgeführt wird, **zieht** der aktive Spieler **eine Karte**.

#### **Regeleinschub 1 – Ziehen einer Karte**

Gezogen wird vom Nachziehstapel von oben nach unten. Ist der Nachziehstapel leer, wird entsprechend der Regeln im Aufbau das Archiv aktiv. Danach wird, es sei denn die Regeln im Archiv weisen anderes an, der Ablagestapel gemischt und zum neuen Nachziehstapel. Sind sowohl Nachziehstapel als auf Ablagestapel leer, entfällt das Kartenziehen. Ansonsten fahre mit dem Karenziehen im neuen Nachziehstapel fort.

#### **A2 Einkommensaktion**

Die **Einkommensaktion** wird im Zug genau einmal, verpichtend ausgewählt, wenn der aktive Spieler sich entscheidet seine Aktionsphase zu beenden. Wenn die Aktion ausgeführt wird, nimmt sich der Spieler aus den Vorrat Ressourcen für die von ihm besetzten **Produktionsfelder**. Hast du mehr als fünf Karten auf der Hand, musst du beim Ausführen der Einkommensaktion auf fünf Handkarten abwerfen.

#### Regeleinschub 2- **Produktionsfelder**

Produktionsfelder sind auf dem Spielfeld gelb/braun markiert. Sind Produktionsfelder von einem dem aktiven Spieler zugehörigen Charakter belegt, erhält der aktive Spieler, für jedes besetzte Feld entsprechende Ressourcen bei dem Ausführen der Einkommensaktion. Produktionsfelder im Tutorialszenario:

**Goldmine** – nimm ein Gold**cube** in deinen Vorrat.

**Ansiedlung** – erhalte einen Erfahrungspunkt für deinen General Der **Goblinshop** ist kein Produktionsfeld

z.B. Magic: The Gathering, Yu-Gi-Oh! (Die Regel des Stacks heißt dort Kettenregel.) <sup>5</sup>

### **A3 Bewegungsaktion,**

Wird die **Bewegungsaktion** ausgewählt, sagt der aktive Spieler an welchen Charakter er bewegen möchte. Wird die Bewegungsaktion ausgeführt, bewegt der aktive Spieler die Figur des Charakters entsprechend der Bewegungsregeln. Der Charakter erhält den **Status bewegt** und kann sich diese Runde nicht mehr durch die Bewegungsaktion bewegen.

#### **Regeleinschub 3 – Bewegungsregeln**

Ein Charakter kann sich Anzahl an Felder entsprechend seiner **Bewegungspunkte** entlang direkt angrenzender Felder (nicht diagonal) bewegen. Standardmäßig hat jeder Charakter drei **Bewegungspunkte**. Die Bewegung kann nicht durch andere Charaktere hindurch geschehen, es sei denn sie sind verbündet. Die Bewegung muss auf einem freien Feld enden. Ist der Charakter beim Ausführen der Bewegungsaktion in Nahkampfreichweite zu mindestens einem feindlichen Charakter, hat der sich bewegende Charakter einen Bewegungspunkt weniger zur Verfügung. Letzterer Teil der Bewegungsregeln kann als **Regel der erzwungenen vorsichtigen Bewegung** referenziert werden.

#### **A4 Angriffsaktion**

Wird die Angriffsaktion ausgewählt, sagt der aktive Spieler an welchen nicht erschöpften Charakter er angreifen lassen möchte und zusätzlich das Ziel des Angriffs an. Das Ziel muss sich in Nahkampfreichweite befinden, es sei denn andere Regeln spezifizieren das Ziel anders. Der Charakter, der den Angriff ausführt erhält den Status erschöpft.

Die Angriffsaktion gilt als negiert, wenn das Ziel zum Zeitpunkt des Ausführens der Angriffsaktion nicht legal entsprechend der Regeln ist. Wurde z.B. der Zieldiener durch eine Reaktion aus der Nahkampfreichweite mit der Karte "Teleport" versetzt, kann der Nahkampfangriff nicht mehr legal entsprechend der Regeln sein. Ist die Angriffsaktion negiert, wird die Angriffsaktion nicht ausgeführt. Der durch die negierte Angriffsaktion angezielte Charakter kann daher auch nicht **verteidigen**.

Wird die Angriffsaktion ausgeführt, fügt der angreifende Charakter Schaden in Höhe seiner Angriffsstärke dem Ziel zu. Der Besitzer, des Zielcharakters erhält die Option zu verteidigen. Tut er dies, fügt der angegriffene Charakter ebenfalls Schaden in Höhe ihrer Angriffsstärke dem angreifenden Charakter zu. Wurde die Option zu **verteidigen** gewählt, erhält der verteidigende Charakter den **Status wehrlos**, welcher bis zum Ende des Zuges bestehen bleibt und ihm verbietet nochmals zu verteidigen.

#### **A5 Herbeirufungsaktion/** Spielen einer Dienerkarte

Das Auswählen der **Herbeirufungsaktion** ist nur möglich, wenn sich mindestens eine freie **Herbei**rufungssposition auf dem Schlachtfeld befindet. Beim Auswählen der Herbeirufungsaktion, wird eine **Dienerkarte** gespielt und es müssen zudem angegebene Kosten bezahlt werden.

#### **Regeleinschub 4 – Herbeirufungsposition**

Die standardmäßige **Herbeirufungsposition** ist ein Feld in Nahkampfreichweite zu einem beliebigen Charakter des herbeirufenden Spielers.

Die Herbeirufungsaktion gilt als **negiert**, wenn zum Zeitpunkt des Ausführens sich keine freie Herbeirufungsposition befindet. Die gespielte **Dienerkarte** wird auf den Ablagestapel gelegt. Es werden dafür Erfahrungspunkte nach der **Kopfgeldregel** verteilt.

Beim Ausführen der Beschwörungsaktion wird die Figur der beim Auswählen gespielten Dienerkarte auf ein beliebiges freies Feld auf Herbeirufungsposition gesetzt.

#### **Regeleinschub 5 – Einsatzverzögerung**

Ein herbeigerufener Charakter kommt mit dem Status Erschöpft ins Spiel.

#### **Regeleinschub 6 – Dienertoken herbeirufen**

Es gibt Effekte auf z.B. Aktionskarten, die Dienertoken auf das Schlachtfeld herbeirufen. Dieser Effekt unterliegt den gleichen Bedingungen wie die Herbeirufung durch die Aktion bzgl. obiger Regeln. Es kann sein, dass die Herbeirufungsposition durch den Text vom Effekt anders geregelt ist.

#### **Regeleinschub 7– Token**

Token sind durch Effekte generierte Spielmaterialien, die nicht an Karten gebunden sind. Sie sind daher nicht Teil der Spielzonenregelung für Karten. Sollte ein Token vom **Schlachtfeld** entfernt werden, landet er selbst, wenn er als Karte physisch dargestellt ist, nicht auf den Ablagestapel, sondern in dem zugehörigen **Tokenvorrat.** Token sind regeltechnisch unbegrenzt verfügbar und nicht durch das Spielmaterial limitiert.

### **A6 Spielen einer Aktions/Reaktionskarte**

**Reaktions**karten können vom aktiven Spieler als Aktion gespielt werden. Beim Auswählen der Aktion, werden die Kosten der Karte gezahlt. Des Weiteren wird das Ziel für den Effekt bestimmt.

Ist das gewählte Ziel des Karteneffekts nicht mehr legal vorhanden, gilt die Karte als negi**ert.** Lege die gespielte Karte, falls **negiert,** auf den Ablagestapel. Dein Mitspieler erhält Erfahrungspunkte entsprechend der negierten Karte.

Beim Ausführen tritt der Effekt der Karte ein. Ausrüstungen bleiben auf dem Schlachtfeld an deinen General gebunden, andere Aktions-/**Reaktion**skarten werden auf den Ablagestapel gelegt.

### **Regeleinschub 8– Ziel eines Effekts**

Sofern nicht anders beschrieben gilt als **Ziel eines Effekts** immer ein Spielelement in der Zone Schlachtfeld. Sollte das Ziel zwischen Auswählen und Ausführen die Zone wechseln, gilt es als nicht-legal. Ist im Text eines Effekts "bis zu" in Kombination mit einem Ziel angegeben, so muss beim Auswählen kein Ziel gewählt werden, erst beim Ausführen. Da in dem Fall auch kein Ziel gewählt werden kann, wird der Effekt immer legal sein in der Zieldefinierung.

*Es gibt im Spiel kein "Reichweitenkonzept", wenn man von Bewegungspunkten absieht. Es gibt nur legale und nicht-legale Ziele. Die Bedingungen dafür sind auf der zugehörigen Karte angegeben.*

### *Notiz – Kartentypen*

*In "Aufruhr im Wald", gibt es für Aktions-/Reaktionskarten die Kartentypen Ausrüstung, Befehl und Zauber. Regeln zu Ausrüstungen sind im Kapitel Spielmechaniken und Schlüsselwörter auf Karten genauer erklärt. Befehle und Zauber sind im Sinne dieser Regeln gleich, genauso wie die unterscheidlichen Dienertypen auf die nicht referenziert wird. Im Vollständigen Kartenset wird durch andere Karten auf diese bezogen. Ich habe mich entschieden die Typisierungsnotation auch für die light Karten beizubehalten*.

## **A7 Generalsfähigkeit aktivieren**

Beim Auswählen werden die Kosten der Generalsfähigkeit gezahlt und ein Skillpunktcube dieser Generalsfähigkeit als Marker für den **Cooldown** nach unten in die entsprechende Position geschoben. Es dürfen nur Generalsfähigkeiten ausgewählt werden, in die mindestens ein **Skillpunkt** investiert ist und die keinen **Cube** auf einer **Cooldown**position besitzen.

Beim Ausführen wird der Effekt der Generalsfähigkeit ausgeführt.

*Generalsfähigkeiten erschöpfen grundsätzlich nicht. Generalsfähigkeiten lassen sich aktivieren auch wenn der General erschöpft ist, es sei denn das Erschöpfen des Generals ist als Kosten angegeben.*

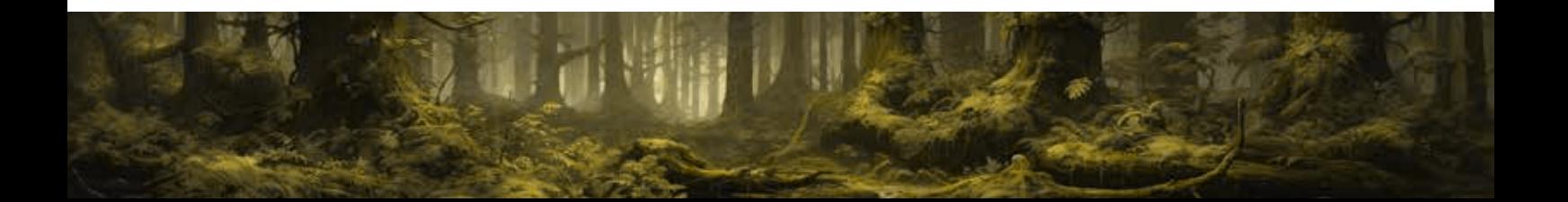

### **A8 General aufleveln**

Auf dem **Professionstableau** sind Schwellenwerte angegeben, die es zum Erreichen des nächsten **Levels** benötigt. Als Aktion kannst du den benötigten Schwellenwert in Erfahrungspunkte ausgeben, damit dein General im **Level** aufsteigt. Zum Aufsteigen, setze einen Skillpunkt**cube** der Erfahrungsleiste in den linksten freien Platzhalter neben einer Generalsfähigkeit, in die du investieren möchtest. Beim Einsetzen sind die Schlösser auf den Feldern zu beachten. Diese geben die Mindeststufe an, die dein General haben muss um in diese Generalsfähigkeit investieren zu können. Dein aktuelles **Level** ist unter dem Skill**cube**, den du der Erfahrungsleiste entnommen hast um im **Level** aufzusteigen angegeben. Erfahrungspunkte werden hauptsächlich über **Kopfgeld** an die Generäle verteilt.

#### **Regeleinschub 9 – Kopfgeld**

**Kopfgeld** ist der Wert unten rechts auf der Spielkarte und ist die Belohnung, die du erhältst, wenn Karten von deinem Mitspieler vom Schlachtfeld entfernt werden. Ob du oder dein Mitspieler die Karte **entfernt**, spielt dabei keine Rolle. Aktions-/Reaktionskarten werden beim Spielen von der Hand in den Ablagestapel gelegt und geben daher kein Kopfgeld. Das auf Aktions-/Reaktionskarten angegebene Kopfgeld kann jedoch erhalten werden, wenn ihr Effekt im Sinne der Regeln negiert wird und im Zuge dessen auf den Ablagestapel wandert.

#### **Regeleinschub 10 – Entfernen**

Das Wort **entfernen** bezeichnet ein Schlüsselwort, das den Zonenwechsel vom Schlachtfeld zu Ablagestapel beschreibt. Ein Wechsel von Schlachtfeld in eine andere Zone als den Ablagestapel gibt kein Kopfgeld.

### **A9 Kartenfähigkeit aktivieren**

**Kartenfähigkeiten** sind auf vielen Karten vorhanden und lassen sich nur vom Schlachtfeld aus aktivieren. Sie sind stets mit Kosten verbunden, häufig dem Erschöpfen. Die Kosten sind durch einen Doppelpunkt vom Effekttext getrennt. Befindet sich ein Blitz vor den Kosten, kann die **Kartenfähigkeit** als Reaktion ausgewählt werden. Beim Auswählen werden die Kosten gezahlt.

Beim Ausführen wird der Effekt der Kartenfähigkeit ausgeführt.

### **A10 Im Goblinshop einkaufen**

Zum Auswählen der Aktion muss sich dein General auf einem Goblinshop befinden, oder direkt angrenzend dazu. Der **Goblinshop** ist ein Feld auf dem **Spielbrett**. Für den General höchstpersönlich bewegt sich der Goblinshopkeeper. Alternativ muss ein Mitglied der Kriegsschar, in der sich dein General befindet auf dem Goblinshop befinden.

#### **Regeleinschub 11: Kriegsschar**

Der Regelbegriff Kriegsschar kann aus einem einzigen Charakter bestehen. Alle in "Nahkampfreichweite" entfernten verbündeten Charaktere eines Mitglieds derselben **Kriegsschar**, gehören eben dieser an.

Beim Ausführen bezahlst du das erforderliche Gold und erhältst entsprechenden Effekt. Der *Vorrat des Goblinshops ist unendlich was Tränke und Schriftrollen angeht.*

#### **Reaktionen und die Regel des Stacks**

Reaktionen können ausgewählt werden, wenn ein Effekt (Aktion, Reaktion oder Ausgelöste Fälligkeit) ausgeführt werden würde, unabhängig davon, welcher Spieler am Zug ist.

Ein Hinweis auf Etikette beim Spielen. Möchte ein Spieler eine Reaktion auswählen, oder ist sich nicht sicher, ob er das möchte, sollte er das Spiel mit den Worten "warte bitte, ich muss nachdenken." unterbrechen. Der aktive Spieler sollte mitdenken bei verfügbaren Ressourcen des Mitspielers und wenn die Möglichkeit einer Reaktion besteht, Effekte sorgfältiger abhandeln. Wenn der aktive Spieler auf Nachfrage bejaht bekommt, dass er fortfahren kann mit dem Abhandeln darf nicht doch noch reagiert werden.

Der Effekt wird endgültig ausgeführt, wenn beginnend mit dem Besitzer des Effekts, alle Spieler auf eine Reaktion ausdrücklich verzichten.

Nachdem eine Reaktion ausgewählt wurde, wird sie vor dem Effekt, der das Auswählen der Reaktion erlaubt hat ausgeführt.

*Da wiederum mit der Auswahl einer Reaktion auf diese "ausgeführt werden würde"-Reaktion*  reagiert werden kann, kann in Extremfällen ein Stack (Stapel) an Reaktionseffekten entstehen. Der Name Stack ist ebenfalls als häufig verwendete Funktion in der Informatik zu finden und *beschreibt eine Ausleseart von Informationsstücken, bei denen neu hinzugefügte Informationstücke vor den Alten ausgelesen werden.*

### **Reaktionsmöglichkeiten:**

### **R1 Herbeirufen eines Spiondieners mit einer Reaktivmodifikation.**

Analog zu A5 Herbeirufungsaktion.

### **Regeleinschub 12 – Reaktivmodifikation**

Karten mit alternativen Kosten erhalten eine **Reaktivmodifikation**, falls entsprechende Kosten statt der normalen Kosten bezahlt wurden. Sie können dann als Reaktion gespielt werden.

Regeleinschub 13 – Spionkarten, Hybridkosten und Spionkostenfunktion

Spionkarten sind Karten mit alternativen Kosten, die eine Reaktivmodifikation auslösen. Hybridkosten sind durch das Symbol (Hybridmanasymbol) gekennzeichnet. Sie können mit einer beliebigen Kombination aus Gold und Mana gezahlt werden, deren Summe die Kostenzahl ergibt. Die alternativen Kosten einer Spionkarte sind stets Hybridkosten und mit der Spionkostenfunktion, Spion(X) angegeben. Sie besagt, dass von den Hybridkosten mindestens eine bestimmte Anzahl X in Gold entrichtet werden muss.

#### **R2 In den Rücken fallen.**

Das in den Rücken fallen ist eine Angriffsreaktion, die analog zur als A4 angeführten Angrisaktion abgehandelt wird. **In den Rücken fallen** kann nur vom inaktiven Spieler ausgelöst werden und auch nur genau dann, wenn der aktive Spieler eine Angriffsaktion ausgewählt hat und seit dem Zeitpunkt ein Charakter des inaktiven Spielers in Nahkampfreichweite auf einem Feld, das vorher frei gewesen ist erschienen ist. In den meisten Fällen durch das Herbeirufen eines Spiondieners, aber auch durch z.B. Teleport. **In den Rücken**  fallen passiert zeitlich vor dem Ausführen der Angriffsaktion des aktiven Spielers und muss den angreifenden Charakter als Ziel haben. Beachte, dass der aktive Spieler mit seinem Charakter gemäß den Regeln verteidigen kann.

#### **R3 Spielen einer Raktionskarte.**

Analog zu A6 Spielen eine Aktions-/ Reaktionskarte.

#### **R4 Aktivieren einer Generalsfähigkeit, sofern mit einem Blitz markiert.**

Analog zu A7 Aktivieren einer Generalsfähigkeit.

#### **R5 Aktivieren einer Kartenfähigkeit, sofern mit einem Blitz markiert.**

Analog zu A9 Aktivieren einer Kartenfähigkeit

#### **Ausgelöste Fähigkeiten**

Eine **Ausgelöste Fähigkeit** wird nicht ausgewählt, sondern unter bestimmten Umständen ausgeführt und ist an dem Stichwort "wenn" auf Karten zu erkennen. Effekte werden immer vollständig ausgeführt und nicht durch **Ausgelöste Fähigkeiten** unterbrochen. Sie werden stattdessen nach dem Ausführen des Auslösenden Effekts auf den Effektestapel gelegt. **Ausgelöste Fähigkeite**n können nur von Karten in der Zone Schlachtfeld aktiviert werden, es sei denn anderes ist explizit auf der Karte angegeben.

# **Attributssiege (durch Positionierung)**

Attribute befinden sich, wenn vorhanden links als Zahl in Bannerform neben dem Bild auf der Karte. Zahlen auf Lila sind das Attribut Intelligenz, Zahlen auf Orange das Attribut Geschicklichkeit

Das Prüfen des Attributsieges kann nach obiger Regeldefinition als Ausgelöste Fähigkeit dargestellt werden, die durch das Auswählen der Angriffsaktion ausgelöst wird. Meistens werden ausgelöste Fähigkeiten durch das Ausführen einer Aktion und nicht das Auswählen auf den Effektstapel gelegt. Beachte, dass der Unterschied bestimmt in welcher Reihenfolge die Effekte ausgeführt werden. In diesem Fall findet das Prüfen im Spielfluss zeitlich vor dem Angriff statt.

Wenn eine Angriffsaktion ausgewählt wird, wird auf Attributssiege geprüft.

Wird das Prüfen auf Attributssiege ausgeführt wird zunächst geschaut, ob sich der General des angegriffenen Charakters in dessen Kriegsschar befindet. Ist dies der Fall, verläuft das Prüfen auf Attributssiege ereignislos. Ebenso verläuft es ereignislos, wenn der angreifende Charakter ein General ist. Ist das nicht der Fall, werden zunächst Geschicklichkeitswerte des angreifenden Charakters und verbündete Kriegsscharen in Nahkampfreichweite zum angegriffenen Charakter zusammengezählt. Der Geschicklichkeitswert des angreifenden Charakters, wird dabei nicht doppelt gezählt, sollte er sich in einer besagten Kriegsschar befinden. Dieser Wert wird gegen die Summe der Geschicklichkeitswerte in der Kriegsschar, des verteidigenden Charakters aufgewogen. Ist der Differenzbetrag größer als drei, wird ein Geschicklichkeitssieg errungen. Bei positivem Ergebnis des Differenzbetrags ein **Geschicklichkeitssieg** für den angreifenden Spieler, bei negativem für den verteidigenden Spieler. Der verlierende Charakter aus der Konfrontation, erhält den Status "**bereits überrumpelt durch Geschicklich**keit", der am Ende des Zuges verschwindet und gegen weitere Geschicklichkeitssiege durch Angriffsaktionen mit ihm als Ziel schützt, sowohl als angreifender als auch verteidigender Charakter.

Agility(angreifender Charakter)+ Agility(zum angreifenden Charakter verbündete Kriegsscharen in Nahkampfreichweite des Ziels/angreifender Charakter) - Agility(Kriegsschar des verteidigenden Charakters) = Z

 $Z \geq 3 \Rightarrow$  Geschicklichkeitssieg angreifender Charakter

Z ≤ -3 => Geschicklichkeitssieg verteidigender Charakter

Die Berechnung von Intelligenzsiegen verläuft exakt analog zu Geschicklichkeitssiegen. Trifft der Fall ein, dass in der Berechnung eine Partei in der Angriffsaktion einen Geschicklichkeitssieg und die Gegenpartei einen **Intelligenzsieg** erringt, verläuft das **Prüfen auf Attributssiege** ereignislos.

Auswirkungen von Attributssiegen sind ausgelöste Fähigkeiten, die sich auf Karten wiederfinden. Zu jedem Szenario existieren umgebungsspezifische Auswirkungen von Attributssiegen, die sich auf entsprechenden Regelkarten befinden. Auch Charaktere können zusätzliche Auswirkungen von Attributssiegen mitbringen.

*Hat man die Regeln erst einmal verinnerlicht, und möchte sich darauf einlassen, entstehen bei jedem Sieg thematisch*  interessante Geschichten, die sich durch die eigene Fantasie entwickeln lassen. Beachte, dass spielmechanisch *Attribute keine Einsatzverzögerung haben und sich besonders eignen das Blatt auf dem Schlachtfeld zu wenden. Der*  in die Ecke getriebene Spieler profitiert von der Überrumpel-Immunität und auf Produktionsfelder isoliert stehende Diener sind stets ein gefundenes Fressen.

Regeleinschub 14 - Regelkarten

**Regelkarten** sind ergänzend zum Spielplan und lassen sich modular zum gespielten **Szenario**  kombinieren. Auf ihnen stehen meist Verwaltungsoptionen, ausgelöste Fähigkeiten, oder seltener ergänzende Spielregeln.

# **STATUS UND Standardstatuseffekte**

Ein **Status** ist eine Modikation eines Charakters, welche über einen bestimmten Zeitraum bestehen bleibt. Handelt es sich nicht um einen Standardstatus, spezifiziert der Text zu dem Effekt, der den Status auslöst, den Zeitraum. Grundsätzlich kann ein Charakter beliebig viele Statuseffekte haben, den gleichen auch mehrmals. Beachte, dass es bei manchen Statuseffekten keinen Unterschied macht ob ein Charakter z.B. zweimal erschöpft ist.

#### **Standardstatus Schaden**

Erleidet ein Diener **Schaden**, bekommt er den Status **Schaden** in Höhe des erlittenen **Schadens,** zusätzlich zu bereits vorhandenem **Schaden**. Ist die Summe an **Schaden** gleich, oder höher als die Widerstandskraft eines Dieners, wird dieser entfernt. Erleidet der General Schaden verliert er sofort Lebenspunkte in Höhe des **Schadens**. Wird Schaden über Lebenspunkte verrechnet, verschwindet der so verrechneter Status **Schaden** vorzeitig, ansonsten wird **Schaden** in jeder Verwaltungsphase von allen Charakteren entfernt. "Alle Charaktere", also auch Charaktere des inaktiven Spielers.

#### **Standardstatus Bewegt**

Ein Charakter mit Status **Bewegt** kann keine Bewegungsaktion ausführen. Wird mit Figuren gespielt, werden die zugehörigen Karten der Bewegten Charaktere werden in die ,,Bewegt` Zone geschoben um anzuzeigen, dass sie **Bewegt** wurden. Wird mit Karten als Figuren gespielt, könnt ihr euch entweder den Status merken, oder ihr markiert am unteren Rand der Karte durch einen **Cube** den Status **Bewegt**. Status Bewegt verschwindet am in jeder Verwaltungsphase von allen Charakteren.

#### **Standardstatus Erschöpft**

Ein Charakter mit Erschöpft kann weder die Bewegungsaktion, noch Angriffsaktion ausführen, so wie die Kosten "Erschöpfe" in den Kosten einer Dienerfähigkeit zahlen. Wird mit tatsächlichen Figuren gespielt, werden die zugehörigen Karten in die Erschöpft-Zone eingedreht geschoben um anzuzeigen, dass sie Bewegt wurden. Wird mit Karten als Figuren gespielt, legen sie am besten einen **Cube** auf das Kartenbild um anzuzeigen der Charakter ist erschöpft. Deine Charaktere verlieren den Status Erschöpft in Verwaltungsphase vor deinem Zug.

#### **Standardstatus wehrlos**

Ein Charakter mit **Wehrlos** kann nicht verteidigen. **Wehrlos**, verschwindet in jeder Verwaltungsphase. Da das Umgehen der Verteidigung ein zentraler Spielbestandteil ist, können sich Spieler den Status gut merken und es bedarf in der Regel keiner Markierung durch eine physische Komponente. Sollte eine gewünscht sein, könnt ihr einen **Cube** auf den Kartennamentext mit Wehrlos legen um dies anzuzeigen.

#### **Standardstatus durch Geschicklichkeit/Intelligenz überrumpelt**

Durch die Angriffsaktion mit oder gegen einen Charakter mit Überrumpelt wird kein Attributssieg ausgelöst im entsprechenden Attribut

# **Aufbau des Tutorialszenarios nach Modifizierungsstufen**

#### Regeleinschub 15 - Tier<sup>6</sup>stufe einer Karte

Die **Tierstufe einer Karte** ist unten mittig mit dem Kürzel T angegeben. Je höher die Stufe, desto später bekommst du Zugriff auf die Karte im Spiel.

### **Tierstufen in der Light Version der Karten**

In der Light Version der Karten steigt das Powerlevel mit deutlich größerer Intensität an, da das Spiel schneller enden soll und im reduzierten Deckbuilding kein großer Einfluss auf den Zeitpunkt des Erlangens einer höherstufigen Karte genommen werden kann. Ebenso lediglich in der Light Version exisiteren T1.1 und T1.2, welche langsam an einzelne Spielmechaniken heranführen sollen. Für T1.1 sind es die Regeln bzgl. Upgrades. Für T1.2 Sind es die Regeln bzgl. Spion. Du kannst also beim Erklären der Gesamtregeln diese Regeln vorerst auslassen, wenn dein Mitspieler dies möchte.

Grundsätzlich gilt im Tutorialszenario, dass beim Ziehen einer Karte, wenn der Nachziehstapel eines Spielers leer ist, Karten aus der Nächsthöheren Tierstufe in Spiel gelangen. Die Stufen 1.1 und 1.2 sind besonders in dem Sinne, dass der Ablagestapel nicht zum neuen Nachziehstapel gemischt wird. Wenn das erste Mal T2 Karten ins Deck (genauer: den Ablagestapel) gelangen, erhalten beide Spieler sofort Zugriff auf das Kartenflusstoken. Hinweiskarten sind im Tutorialdeck vorhandene Regelauffrischungskarten und Verständnishilfe für deinen Mitspieler. Ebenso Verständnishilfe ist die separate Auflistung der Schlüsselwörter.

Regeleinschub 16 – Kartenflusstoken

Als Aktion kannst du das Kartenflusstoken, wenn es aktiv ist, auf die inaktive Seite drehen um eine Karte zu ziehen und dann eine abzuwerfen. Das Kartenflusstoken wird in der Zugvorbereitung zusammen mit den Manakristalltoken aktiviert, sollte es inaktiv sein.

Baue zunächst gemäß den Regeln für den groben Aufbau auf. Danach: **Modifizierungsstufe 1:**

REGELN: Ignoriere Attribute auf allen Karten und Attributssiegregeln; Würde eine Hinweiskarte gezogen werden, lege sie stattdessen ab, zieht die nächste Karte und erkläre entsprechende Regeln. Wenn der Nachziehstapel eines Spielers leer ist und er würde eine Karte ziehen, nimmt er sich seine drei Karten der nächsthöheren Tierstufe aus dem Archiv und legt zwei davon offen auf den Ablagestapel, die andere in die Schachtel. Er mischt dann den Ablagestapel gemäß den Regeln zum neuen Nachziehstapel und fährt mit dem Ziehen der Karte fort.

**Aufbau :** Suche aus T1.1 die Karten Honigsammler und Priester und lege sie in die Schachtel. Trenne die restlichen Karten nach Farben und bilde zwei verdeckte Stapel. Lege jeweils die Hinweiskarte Upgrades auf die Stapel und Schiebe den neuen Stapel unter den Nachziehstapel der jeweiligen Farbe. Wiederhole das gleiche für T1.2 mit den aussortierten Karten: Affiger Gefährte und Taktischer Gnom, sowie den Hinweiskarten Spion. Separiere das restliche Tutorialdeck nach seinen Farben und lege die jeweils gleichfarbigen von T2 bis T4 für den Spieler der Farbe im Archiv (irgendwo griffbereit) bereit.

#### **Modifizierungsstufe 2:**

**Regeln:** Würde eine Hinweiskarte gezogen werden, lege sie stattdessen ab, zieht die nächste Karte und erkläre entsprechende Regeln. Wenn der Nachziehstapel eines Spielers leer ist und er würde eine Karte ziehen, nimmt er sich seine drei Karten der nächsthöheren Tierstufe aus seinem Archiv und legt zwei davon offen auf den Ablagestapel, die andere in die Schachtel. Er mischt dann den Ablagestapel gemäß den Regeln zum neuen Nachziehstapel und fährt mit dem Ziehen der Karte fort.

**Aufbau :** Suche aus T1.1 je Farbe eine zufällige Karte heraus und lege sie in die Schachtel. Trenne die restlichen Karten nach Farben und bilde zwei verdeckte Stapel. Lege jeweils die Hinweiskarte Upgrades auf die Stapel und Schiebe den neuen Stapel unter den Nachziehstapel der jeweiligen Farbe. Wiederhole das gleiche für T1.2 mit der Hinweiskarten Spion. Separiere das restliche Tutorialdeck nach seinen Farben und lege die jeweils gleichfarbigen von T2 bis T4 für den Spieler der Farbe im Archiv (irgendwo griffbereit) bereit

## **Aufbau des Tutorialszenarios nach Modifizierungsstufen**

#### **Modifizierungsstufe 3:**

**Regeln:** Würde eine Hinweiskarte gezogen werden, lege sie stattdessen ab, zieht die nächste Karte und erkläre entsprechende Regeln. Wenn der Nachziehstapel und das Archiv eines Spielers leer sind und er würde eine Karte ziehen, merkt euch den Stand des Spiels und pausiert für einen Tutorialdraft<sup>®</sup>. Sind Nachziehstapel leer und Karten im Archiv, so nimmt er nächsthöherstuge Karten aus dem Archiv und legt sie in den Ablagestapel, ehe eine Karte gezogen wird. Für die Stufen T1.1 und T1.2 wird ebenso gedraftet, allerdings kommen die gewählten Karten nicht in den Ablagestapel, sondern in beliebiger Reihenfolge unter das Nachziehdeck, ehe gezogen wird.

#### **Tutorialdraft**

Immer wenn ein Tutorialdraft geschieht, zieht die nächsten sechs Karten vom vorsortierten Tutorialdeck, wobei ihr die Hinweiskarten nicht mitzählt. Breitet die Karten aus, sodass ihr sie euch gemeinsam anschauen könnt. Erkläre zugehörige Regeln deinem Mitspieler, falls nicht schon geschehen. Der Spieler, der den Draft ausgelöst hat, hat die erste Wahl und sucht sich eine Karte für sein Deck aus, der inaktive dann zwei, folgend der aktive Spieler noch eine. Die nicht gewählten zwei Karten werden in die Schachtel gelegt. Der Spieler, der den Draft ausgelöst hat legt beide gewählten Karten in seinen Ablagestapel. Der andere Spieler legt seine gewählten Karten in das Archiv, offen unter sein Deck.

Aufbau: Solltest du das vorsortierte Tutorialdeck umsortiert haben, baut es auf, sodass zuerst die sechs T1.1, dann T1.2, T2, T3, T4 Karten für den Tutorialdraft gezogen werden können. Die Hinweiskarten musst du nicht hineinsortieren, lege sie griffbereit für den interessierten Mitspieler aus.

#### **Modifizierungsstufe Plus:**

**REGELN:** Wie Modifizierungsstufe 3, allerdings ohne T1.1/T1.2 Tutorialdraft. Das Kartenflusstoken ist von vorne hinein verfügbar. Es gibt eine alternative Siegbedingung: Ziehe durch dein Nachziehstapel, sodass dein Archiv leer ist und kein Draft mehr ausgelöst werden kann. Optional ist die Hinzunahme der Regelkarte **Standarte hinterlassen.**

**Aufbau:** nimm alle T1, T1.1, T1.2 Karten und mische sie zu einem Stapel. Drafte die obersten sechs Karten analog zum Tutorialdraft. Der Startspieler hat die erste Wahl. Wiederholt den Vorgang mit wechselnder erster Wahl vier Mal. Mischt für ein fünftes Mal nicht gewählte Karten aus vorherigen Drafts zusammen. Jeder Spieler sollte nun ein Deck aus 10 T1 Karten haben. Mischt es und zieht daraus vier Starthandkarten.

# **Spielmechaniken und Schlüsselwörter auf den Karten**

### **Ausrüstung und Haltbarkeit**

**Ausrüstungskarten** sind Aktionskarten, die nach dem Spielen in der Zone Schlachtfeld bleiben, bis sie entfernt werden indem ihre **Haltbarkeit** auf null reduziert wird. Lege die Karte entweder unter die Generalsfigur auf dem Spielbrett oder zum Generalstableau. Dein General erhält die Fähigkeiten, die auf Ausrüstung beschrieben sind, solange die Ausrüstung auf dem Schlachtfeld ist.

Eien Ausrüstung kommt mit so viel **Haltbarkeit** ins Spiel, wie auf der Karte angegeben. Jedes Mal, wenn dein ausgerüsteter General Schaden von einem Effekt nimmt, verliert jede ihm angelegte Ausrüstung eine **Haltbarkeit**. Die Menge des Schadens spielt dabei keine Rolle, solange überhaupt Schaden die Lebenspunkte verrechnet wird. Wird die Haltbarkeit dadurch auf null gesetzt, wird die Ausrüstungskarte entfernt.

#### **Upgrades und permanenter Status**

**Upgrades** gibt es in drei verschiedenen Formen. Sie funktionieren alle gleich, synergieren jedoch unterschiedlich mit anderen Effekten. Ein Upgrade ist ein permanenter Status, der auf der kartenzugehörigen Figur verbleibt, selbst wenn sie entfernt wird. Wird entsprechender Diener z.B. neu beschworen. erscheint er bereits mit dem **permanenten Status**. Ein permanenter Status verschwindet nur dann, wenn ein Effekt ihn explizit aufhebt.

Es gibt folgende **Upgrades** mit je unterschiedlich zugehörigem Symbol: **Waffen, Rüstung. Wissen.**

Ein **Upgrade** kann nur auf Charakteren erworben werden, deren Text dies angibt. **Upgrades** lassen sich hauptsächlich in der Verwaltungsphase vom aktiven Spieler oder gelegentlich über Effekte in der Aktionsphase erwerben.

#### **+1/+1 Marken und Status Permanente +1/+1 Marken.**

**+1/+1 Marken** sind ein Status, der so lange bestehen bleibt, bis die zugehörige Karte entfernt wird. Der Status gibt dem Charakter +1 Angriffsstärke und +1 Widerstandskraft. **+1/+1 Marken** können mehrfach auf einer Karte sein, die Boni addieren sich.

**Permanente +1/+1 Marken** bleiben als permanenter Status solange, bis der Status **Permanente +1/+1 Marke** explizit entfernt wird. Wird ein Charakter mit **Permanenten +1/+1 Marken** herbeigerufen oder erhält der Status während er auf dem Schlachtfeld ist, hat er gleichzeitig die gleiche Anzahl an(normale) +1/+1 Marken, die ihm die tatsächlichen Boni geben. Der Status **Permanente +1/+1 Marker** dient faktisch nur als Erinnerung für den permanenten Status.

#### **Status durch Karteneffekte auf dem Schlachtfeld**

Manche Kartentexte geben anderen Charakteren Statuseffekte. Diese sind wirksam solange die Karte auf dem Schlachtfeld ist. Wenn kein Endzeitpunkt bestimmt ist, dann bleiben diese so lange bestehen bis die Statusgebende Karte entfernt wurde.

# **Liste der Schlüsselwörter auf den Karten**

### **Aufdringlich**

im Nahkampf befindliche gegnerische Charaktere können sich nicht bewegen, solange der aufdringliche Charakter auf dem Feld ist und müssen, wenn sie eine Angriffsaktion ausführen den aufdringlichen Charakter angreifen.

#### **Wild**

Dieser Diener fügt bei der Angriffsaktion und beim Verteidigen allen nicht Zielfeinen in Nahkampfreichweite Schaden in Höhe seiner Angriffsstärke zu.

### **Fliegend**

Der Charakter kann sich mit der Bewegungsaktion auf ein beliebiges freies Feld setzen, statt der normal geltenden Bewegungsregeln. Er braucht keine Bewegungspunkte und wird nicht von Feinden blockiert. Andere Regeln gelten wie sonst auch, nach der Bewegungsaktion erhält er den Status Bewegt.

#### **Fernkampf**

Besitzt die alternative Angriffsaktion Fernkampf, die verwendet werden kann solange der Charakter nicht Status Bewegt hat und kein gegnerischer Charakter in Nahkampfreichweite steht. Fernkampf kann ein beliebiges Ziel angreifen. Das Ziel kann nur verteidigen, wenn es ebenfalls Fernkampf besitzt.

#### **Geist**

Der Charakter kann nur Ziel von gegnerischen Effekten sein, wenn ein gegnerischer Charakter in Nahkampfreichweite steht.

#### **Lebensspendend**

Dein General erhält Leben in Höhe des von diesem Charakter zugefügten Schadens. Da Effekte immer ganz abgehandelt werden gilt das auch für überschüssigen Schaden aus der Quelle, die das Ziel entfernen würde.

#### **SCHNELL**

Einmalig im Zug, außer in dem Zug, in dem dieser Charakter herbeigerufen wurde, kannst du entweder Erschöpft ignorieren um eine Angriffsaktion auszuführen, oder Bewegt ignorieren um eine Bewegungsaktion durchzuführen.